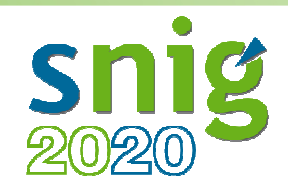

## **Metadados INSPIRECORE Requisitos e RecomendaçõesGTI – M&R (31 - 01 – 2017)**

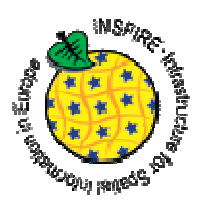

## **Requisitos**:

- Colocar nos metadados dos CDG os temas INSPIRE em Português com a primeira letra em Maiúscula (tal como está no Thesaurus: GEMET - INSPIRE themes)
- Colocar em todos os metadados (CDG e Serviços) o nome oficial da Instituição nos contactos "Ponto de Contacto" e "Contacto dos Metadados"
- Preencher em todos os metadados (CDG e Serviços) os campos sobre a conformidade dos CDG e dos Serviços
- Preencher nos metadados dos Serviços os CDG que são disponibilizados pelo Serviço no campo "*Recursos Acoplados"*
- Colocar em todos os metadados (CDG e Serviços) a sigla da Instituição como Palavra Chave, nas Regiões Autónomas colocar RAA e RAM

## **Recomendações**:

- Colocar nos metadados dos Serviços as Limitações de Uso, no caso de ser aberto deve colocar o texto "Sem restrições"
- Colocar nos metadados dos Serviços o URL do Serviço com a operação "*GetCapabilities*"

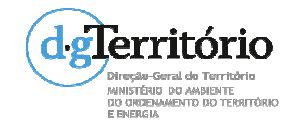